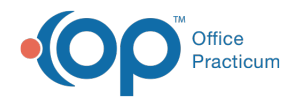

## How do I add more information for visit after note finalized?

Last Modified on 01/05/2018 10:29 am EST

If you have already finalized the note for a visit and would like to add more information, you can create an addendum. **Click here** to see the instructions for how to do this.

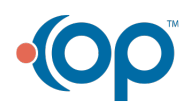

officepracticum.com | 800.218.9916 | 602 W. Office Center Drive, Suite 350, Fort Washington, PA 19034